# Solutions that make you smile.

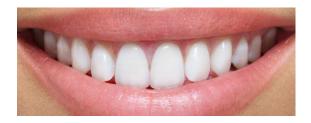

We're excited to offer Dentistry Powered by CEREC in our office—because it makes custom crowns, inlays, onlays, and veneers easier than ever for you.

In just one visit using this advanced technology, we can prepare your tooth, then make the dental restoration right in our office in as little as one hour.

No messy impressions, no temporary crowns, and no long wait for your permanent restoration. Just a healthier smile in less time.

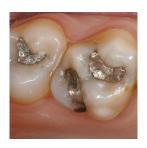

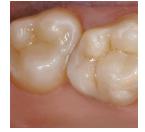

BEFORE

**AFTER** 

Get in. Get out. Get on with your life.

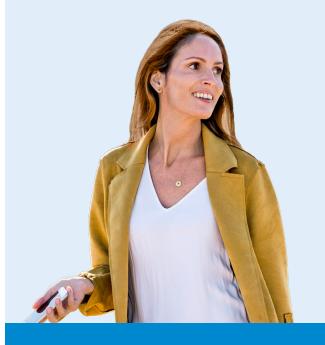

Dentistry Powered by CEREC. Call and ask us about it today.

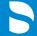

Dentsply Sirona

## **One Visit**

IN AS LITTLE AS ONE HOUR

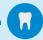

Crowns, inlays, veneers & more

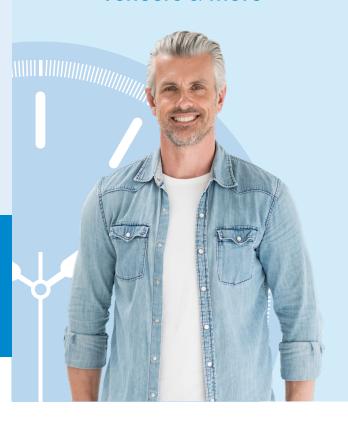

Dentistry Powered by CEREC

### One visit. In as little as one hour.

#### Restorations with CEREC®.

Custom dental restorations made easy for you—with our advanced, in-office technology.

#### How it works.

Four simple steps to your new tooth:

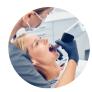

#### Step 1. Imaging

We capture an image of your tooth with a digital scanner.

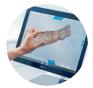

#### Step 2. 3D Modeling

A 3D model of your teeth and your new restoration are created on the computer.

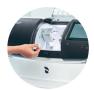

#### Step 3. Fabrication

The restoration is then fabricated from a ceramic block on our milling machine, right in our office.

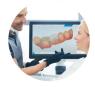

#### Step 4. Placement

The dentist places the custom-fit restoration a short time later, during the same visit.

That's it: you walk out with your permanent restoration.

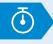

#### The advantages of

## **CEREC®**

CEREC restorations can be created and placed in a single visit.

#### No impressions.

A digital scanner captures a full-mouth image in seconds—no biting down on impression material, no numbness, and no jaw ache.

#### No temporaries.

Just one visit and you walk out the door with your permanent CEREC restoration, which looks and feels like your natural tooth.

#### No worries.

Dentistry Powered by CEREC has been proven in dental practices millions of times over. The technology is developed by Dentsply Sirona, the world leader in dental solutions.

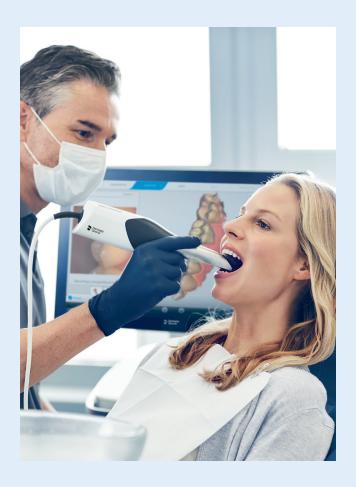

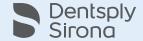